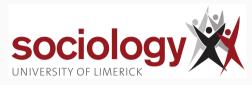

# **UL Summer School: Categorical Data Analysis**

Brendan Halpin, Sociology 2022 Summer School

### **Outline**

Association in tables

Logistic regression

Multinomial logistic regression

Ordinal logit

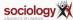

# **Association in tables**

**Association in tables** 

#### **Association in tables**

- Tables display association between categorical variables
- Made evident by patterns of percentages
- Tested by  $\chi^2$  test

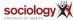

### **Association**

How do we characterise association?

- Is there association?
- · What form does it take?
- How strong is it?

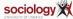

### Q1: Is there association?

- This is what the  $\chi^2$  test determines evidence of association
- · Does not characterise nature or size!
- Depends on N
- · Other tests exist, such as Fisher's exact test

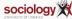

### Q2: What form does it take?

- Examine percentages
- · Compare observed and expected: residuals
- Standardised residuals: behave like z, i.e., should lie in range -2:+2 about 95% of time, if independence is true

$$Z = \frac{O - E}{\sqrt{E(1 - \text{row proportion})(1 - \text{col proportion})}}$$
$$= \frac{O - E}{\sqrt{E(1 - \frac{R}{T})(1 - \frac{C}{T})}}$$

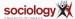

Ę

### Q3: How strong is it?

Many possible measures of association

- Difference in proportions
- Ratio of proportions or "relative rate"
- · Ratio of odds or "odds ratio"

```
(see http://teaching.sociology.ul.ie:3838/apps/orrr/)
```

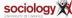

#### **Ordinal variables**

- · Ordinal variables may have more structured association
- Simpler pattern, analogous to correlation
- X high, Y high; X low, Y low

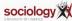

### **Characterising ordinal association**

- · Focus on concordant/discordant pairs
- · Pairs of cases which differ on both variables
  - · Concordant: case that is higher on one variable also higher on other
  - · Discordant: higher on one, lower on the other
- Gamma,  $\hat{\gamma} = \frac{C-D}{C+D}$
- Values range  $-1 \le \gamma \le +1$
- Like correlation in interpretation
- Has asymptotic standard error ⇒ t-test possible

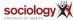

### **Higher order tables**

- We can consider association in higher-order tables, e.g., 3-way
- Is the association between A and B the same for different values of C?
- Does the association between A and B disappear1 if we control for C?

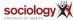

Ç

### Simpson's paradox etc.

- Scouting example (ch 10): negative association between scouting and delinquency
- Control for family characteristics (church attendance) and it disappears
- · See also death penalty example: note pattern of odds ratios
- Cochran-Mantel-Haenszel test:  $2 \times 2 \times k$  table
- $H_0$ : within each of k 2 × 2 panels, OR = 1

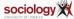

# **Scouting 1/3**

|       | 0  | lelinq |           |
|-------|----|--------|-----------|
| scout | Ye | es No  | o   Total |
|       | +  |        | +         |
| Yes   | 3  | 36 364 | 400       |
| No    | 6  | 340    | 400       |
|       | +  |        | -+        |
| Total | 9  | 96 704 | ł   800   |

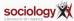

# Scouting 2/3

|       | 1  |     |     | church | and | delinq |    |      |     |
|-------|----|-----|-----|--------|-----|--------|----|------|-----|
|       |    | Low |     |        | Med |        |    | High |     |
| scout |    | Yes | No  | у У    | es  | No     | Υe | es   | No  |
|       | +- |     |     |        |     |        |    |      |     |
| Yes   |    | 10  | 4(  | )      | 18  | 132    |    | 8    | 192 |
| No    |    | 40  | 160 | )      | 18  | 132    |    | 2    | 48  |
|       |    |     |     |        |     |        |    |      |     |

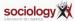

# **Scouting 3/3**

|       | 1    | church |      |       |
|-------|------|--------|------|-------|
| scout | Low  | Med    | High | Total |
|       | -+   |        |      | -+    |
| Yes   | J 50 | 150    | 200  | 400   |
| No    | 200  | 150    | 50   | 400   |
|       | +    |        |      | +     |
| Total | 250  | 300    | 250  | 800   |

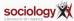

## Loglinear modelling

- More complex questions and larger tables can be handled by loglinear modelling
- · Treats all variables as "dependent variables"
- Can test null hypothesis of independence, as well as specified patterns of interaction

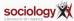

# **Logistic regression**

**Logistic regression** 

### Logistic regression

- · OLS regression requires interval dependent variable
- · Binary or "yes/no" dependent variables are not suitable
- Nor are rates, e.g., n successes out of m trials
- Errors are distinctly not normal
- While predicted value can be read as a probability, can depart from 0:1 range
- Particular difficulties with multiple explanatory variables.

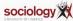

### **Linear Probability Model**

• OLS gives the "linear probability model" in this case:

$$Pr(Y = 1) = a + bX$$

- data is 0/1, prediction is probability
- Assumptions violated, but if predicted probabilities in range 0.2–0.8, not too bad
- · See credit card example: becomes unrealistic only at very low or high income

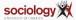

### Logistic transformation

- Probability is bounded [0 : 1]
- · OLS predicted value is unbounded
- How to transform probability to  $-\infty : \infty$  range?
- Odds:  $\frac{p}{1-p}$  range is 0 :  $\infty$
- Log of odds:  $\log \frac{p}{1-p}$  has range  $-\infty : \infty$

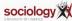

# Logistic regression

Logistic regression uses this as the dependent variable:

$$\log\left(\frac{Pr(Y=1)}{1-Pr(Y=1)}\right)=a+bX$$

Alternatively:

$$\frac{Pr(Y=1)}{1-Pr(Y=1)}=e^{a+bX}$$

• Or:

$$Pr(Y = 1) = \frac{e^{a+bX}}{1 + e^{a+bX}} = \frac{1}{1 + e^{-a-bX}}$$

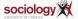

#### **Parameters**

- The b parameter is the effect of a unit change in X on  $\log \left( \frac{Pr(Y=1)}{1-Pr(Y=1)} \right)$
- This implies a multiplicative change of  $e^b$  in  $\frac{Pr(Y=1)}{1-Pr(Y=1)}$ , in the Odds
- · Thus an odds ratio
- But the effect of b on P depends on the level of b
- See credit card example
- Death penalty example allows us to see the link between odds ratios and estimates

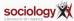

# **Logistic regression**

Inference

#### Inference

- In practice, inference is similar to OLS though based on a different logic
- For each explanatory variable,  $H_0: \beta = 0$  is the interesting null
- $z = \frac{\hat{\beta}}{SE}$  is approximately normally distributed (large sample property)
- More usually, the Wald test is used:  $\left(\frac{\hat{\beta}}{SE}\right)^2$  has a  $\chi^2$  distribution with one degree of freedom

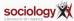

#### Likelihood ratio tests

- The "likelihood ratio" test is thought more robust than the Wald test for smaller samples
- Where  $I_0$  is the likelihood of the model without  $X_j$ , and  $I_1$  that with it, the quantity

$$-2\left(\log\frac{l_0}{l_1}\right) = -2\left(\log l_0 - \log l_1\right)$$

is  $\chi^2$  distributed with one degree of freedom

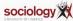

### LR test in practice

```
. qui logit univ c.age##c.age i.sex
```

. est store base

. logit univ c.age##c.age i.sex i.gold

| Iteration 0: | log likelihood = -258.63227 | Iteration 1: | log likelihood = -258.66647 | Iteration 2: | log likelihood = -224.18885 | Iteration 3: | log likelihood = -223.79762 | Iteration 4: | log likelihood = -223.79762 | Iteration 5: | log likelihood = -223.79762 | Iteration 5: | log likelihood = -223.79762 | Iteration 5: | log likelihood = -223.79762 | Iteration 5: | log likelihood = -223.79762 | Iteration 5: | log likelihood = -223.79762 | Iteration 5: | log likelihood = -223.79762 | Iteration 5: | log likelihood = -223.79762 | Iteration 5: | log likelihood = -223.79762 | Iteration 5: | log likelihood = -223.79762 | Iteration 5: | log likelihood = -223.79762 | Iteration 5: | log likelihood = -223.79762 | Iteration 5: | log likelihood = -223.79762 | Iteration 5: | log likelihood = -223.79762 | Iteration 5: | log likelihood = -223.79762 | Iteration 5: | log likelihood = -223.79762 | Iteration 5: | log likelihood = -233.79762 | Iteration 5: | log likelihood = -233.79762 | Iteration 5: | log likelihood = -233.79762 | Iteration 5: | log likelihood = -233.79762 | Iteration 5: | log likelihood = -233.79762 | Iteration 5: | log likelihood = -233.79762 | Iteration 5: | log likelihood = -233.79762 | Iteration 5: | log likelihood = -233.79762 | Iteration 5: | log likelihood = -233.79762 | Iteration 5: | log likelihood = -233.79762 | Iteration 5: | log likelihood = -233.79762 | Iteration 5: | log likelihood = -233.79762 | Iteration 5: | log likelihood = -233.79762 | Iteration 5: | log likelihood = -233.79762 | Iteration 5: | log likelihood = -233.79762 | Iteration 5: | log likelihood = -233.79762 | Iteration 5: | log likelihood = -233.79762 | Iteration 5: | log likelihood = -233.79762 | Iteration 5: | log likelihood = -233.79762 | Iteration 5: | log likelihood = -233.79762 | Iteration 5: | log likelihood = -233.79762 | Iteration 5: | log likelihood = -233.79762 | Iteration 5: | log likelihood = -233.79762 | Iteration 5: | log likelihood = -233.79762 | Iteration 5: | log likelihood = -233.79762 | Iteration 5: | log

Logistic regression

Number of obs = 998 LR chi2(7) = 69.67 Prob > chi2 = 0.0000

Pseudo R2 = 0.1347

Log likelihood = -223.79762

| univ                  | Coefficient            | Std. err. | z     | P >  z | [95% conf.             | interval]          |
|-----------------------|------------------------|-----------|-------|--------|------------------------|--------------------|
| age                   | . 2135413              | .0556893  | 3.83  | 0.000  | .1043923               | .3226903           |
| c.age#c.age           | 0025071                | .0006445  | -3.89 | 0.000  | 0037704                | 0012439            |
| sex<br>female         | 5470423                | .2591863  | -2.11 | 0.035  | -1.055038              | 0390465            |
| g o ld<br>RNM<br>Prop | -1.241583<br>-1.388413 | .5610744  | -2.21 | 0.027  | -2.341268<br>-2.168936 | 1418974<br>6078902 |
| Skilled               | -1.519483              | .3206528  | -4.74 | 0.000  | -2.147951              | 8910149            |
| Un/semi-skilled       | -2.334295              | .4599521  | -5.08 | 0.000  | -3.235785              | -1.432806          |
| _cons                 | -5 . 155577            | 1.135296  | -4.54 | 0.000  | -7.380716              | -2.930438          |

<sup>.</sup> Irtest base

Likelihood-ratio test Assumption: base mested within .

LR chi2(4) = 43.01 Prob > chi2 = 0.0000

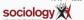

### **Nested models**

- More generally,  $-2\left(\log\frac{l_0}{l_1}\right)$  tests nested models: where model 1 contains all the variables in model 0, plus m extra ones, it tests the null that all the extra  $\beta$ s are zero ( $\chi^2$  with m df)
- If we compare a model against the null model (no explanatory variables, it tests

$$H_0: \beta_1 = \beta_2 = \ldots = \beta_k = 0$$

Strong analogy with F test in OLS

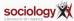

# **Logistic regression**

**Maximum likelihood** 

#### **Maximum likelihood estimation**

- · What is this "likelihood"?
- Unlike OLS, logistic regression (and many, many other models) are extimated by *maximum likelihood estimation*
- In general this works by choosing values for the parameter estimates which maximise the probability (likelihood) of observing the actual data
- OLS can be ML estimated, and yields exactly the same results

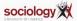

#### **Iterative search**

- Sometimes the values can be chosen analytically
  - A likelihood function is written, defining the probability of observing the actual data given parameter estimates
  - Differential calculus derives the values of the parameters that maximise the likelihood, for a given data set
- Often, such "closed form solutions" are not possible, and the values for the parameters are chosen by a systematic computerised search (multiple iterations)
- Extremely flexible, allows estimation of a vast range of complex models within a single framework

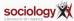

### Likelihood as a quantity

- Either way, a given model yields a specific maximum likelihood for a give data set
- This is a probability, henced bounded [0 : 1]
- Reported as log-likelihood, hence bounded  $[-\infty:0]$
- Thus is usually a large negative number
- Where an iterative solution is used, likelihood at each stage is usually reported – normally getting nearer 0 at each step

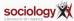

# **Logistic regression**

**Tabular data** 

#### **Tabular data**

- If all the explanatory variables are categorical (or have few fixed values) your data set can be represented as a table
- If we think of it as a table where each cell contains n yeses and m-n noes (n successes out of m trials) we can fit grouped logistic regression
- n successes out of m trials implies a binomial distribution of degree m

$$\log \frac{n}{m-n} = \alpha + \beta X$$

 The parameter estimates will be exactly the same as if the data were treated individually

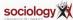

### Tabular data and goodness of fit

- But unlike with individual data, we can calculate goodness of fit, by relating observed successes to predicted in each cell
- If these are close we cannot reject the null hypothesis that the model is incorrect (i.e., you want a high p-value)
- Where  $I_i$  is the likelihood of the current model, and  $I_s$  is the likelihood of the "saturated model" the test statistic is

$$-2\left(\log\frac{I_i}{I_s}\right)$$

- The saturated model predicts perfectly and has as many parameters as there are "settings" (cells in the table)
- The test has df of number of settings less number of parameters estimated, and is  $\chi^2$  distributed

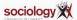

# **Logistic regression**

Goodness of fit and accuracy of classification

#### Fit with individual data

- Where the number of "settings" (combinations of values of explanatory variables) is large, this approach to fit is not feasible
- Cannot be used with continuous covariates
- · Hosmer-Lemeshow statistic attempts to create an analogy
  - · Divide sample into deciles of predicted probability
  - Calculate a fit measure based on observed and predicted numbers in the ten groups
  - Simulation shows this is  $\chi^2$  distributed with 2 df
  - · Not a perfect solution, sensitive to how the cuts are made
- Pseudo-R<sup>2</sup> measures exist, but none approaches the clean interpretation as in OLS
- See http:

```
//www.ats.ucla.edu/stat/mult_pkg/faq/general/Psuedo_RSquareds.htm
```

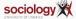

# **Predicting outcomes**

 Another way of assessing the adequacy of a logit model is its accuracy of classification:

|               | True yes | True no |
|---------------|----------|---------|
| Predicted yes | а        | С       |
| Predicted no  | b        | d       |

- Proportion correctly classified:  $\frac{a+d}{a+b+c+d}$
- Sensitivity:  $\frac{a}{a+b}$ ; Specificity:  $\frac{d}{c+d}$
- False positive:  $\frac{c}{a+c}$ ; False negative:  $\frac{b}{b+d}$
- Stata: estat class

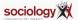

### Some problems

- Zero cells in tables can cause problems: no yeses or no noes for particular settings
- Not automatically a problem but can give rise to attempts to estimate a parameter as  $-\infty$  or  $+\infty$
- If this happens, you will see a large parameter estimate and a huge standard error
- In individual data, sometimes certain combinations of variables have only successes or only failures
- In Stata, these cases are dropped from estimation you need to be aware of this as it changes the interpretation (you may wish to drop one of the offending variables instead)

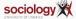

# **Multinomial logistic regression**

**Baseline-category extension of binary logistic** 

# What if we have multiple possible outcomes, not just two?

- · Logistic regression is binary: yes/no
- Many interesting dependent variables have multiple categories
  - · voting intention by party
  - first destination after second-level education
  - · housing tenure type
- We can use binary logistic by
  - · recoding into two categories
  - · dropping all but two categories
- But that would lose information

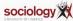

# Multinomial logistic regression

- · Another idea:
- Pick one of the J categories as baseline
- For each of J-1 other categories, fit binary models contrasting that category with baseline
- Multinomial logistic effectively does that, fitting J-1 models simultaneously

$$\log \frac{P(Y=j)}{P(Y=J)} = \alpha_j + \beta_j X, \quad j=1,\ldots,c-1$$

 Which category is baseline is not critically important, but better for interpretation if it is reasonably large and coherent (i.e. "Other" is a poor choice)

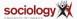

#### J-1 contrasts

Compare each of J- categories against a baseline

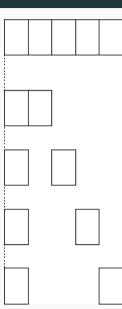

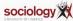

# Predicting p from formula

$$\log \frac{\pi_j}{\pi_J} = \alpha_j + \beta_j X$$

$$\frac{\pi_j}{\pi_J} = e^{\alpha_j + \beta_j X}$$

$$\pi_j = \pi_J e^{\alpha_j + \beta_j X}$$

$$\pi_J = 1 - \sum_{k=1}^{J-1} \pi_k = 1 - \pi_J \sum_{k=1}^{J-1} e^{\alpha_k + \beta_k X}$$

$$\pi_J = \frac{1}{1 + \sum_{k=1}^{J-1} e^{\alpha_k + \beta_k X}} = \frac{1}{\sum_{k=1}^{J} e^{\alpha_k + \beta_k X}}$$

$$\Rightarrow \pi_j = \frac{e^{\alpha_j + \beta_j X}}{\sum_{k=1}^{J} e^{\alpha_k + \beta_k X}}$$

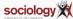

# **Multinomial logistic regression**

Interpreting example, inference

### **Example**

- · Let's attempt to predict housing tenure
  - · Owner occupier
  - · Local authority renter
  - · Private renter
- · using age and employment status
  - Employed
  - Unemployed
  - · Not in labour force
- mlogit ten3 age i.eun

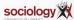

### Stata output

```
Multinomial logistic regression
                                      Number of obs = 15490
                                      LR chi2(6) = 1256.51
                                      Prob > chi2 = 0.0000
Log likelihood = -10204.575
                                      Pseudo R2
                                                   = 0.0580
      ten3 | Coef. Std. Err. z P>|z| [95% Conf. Interval]
          (base outcome)
      age | -.0103121 .0012577 -8.20 0.000 -.012777 -.0078471
       eun
           1.990774 .1026404 19.40 0.000 1.789603 2.191946
            1.25075 .0522691
                              23.93 0.000
                                          1.148304 1.353195
     cons | -1.813314 .0621613 -29.17 0.000 -1.935148 -1.69148
      age | -.0389969 .0018355 -21.25 0.000 -.0425945 -.0353994
       eun
       2 | .4677734 .1594678 2.93 0.003 .1552223 .7803245
             .4632419 .063764 7.26 0.000
                                          .3382668 .5882171
     cons | -.76724 .0758172 -10.12 0.000 -.915839 -.6186411
```

### Interpretation

- Stata chooses category 1 (owner) as baseline
- Each panel is similar in interpretation to a binary regression on that category versus baseline
- Effects are on the log of the odds of being in category *j* versus the baseline

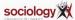

#### Inference

- · At one level inference is the same:
  - Wald test for  $H_0$ :  $\beta_k = 0$
  - · LR test between nested models
- However, each variable has J-1 parameters
- Better to consider the LR test for dropping the variable across all contrasts:  $H_0: \forall j: \beta_j k = 0$
- Thus retain a variable even for contrasts where it is insignificant as long as it has an effect overall
- Which category is baseline affects the parameter estimates but not the fit (log-likelihood, predicted values, LR test on variables)

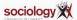

# Predicting ordinal outcomes

- While mlogit is attractive for multi-category outcomes, it is imparsimonious
- For nominal variables this is necessary, but for ordinal variables there should be a better way
- · We consider three useful models
  - Stereotype logit
  - Proportional odds logit
  - · Continuation ratio or sequential logit
- · Each approaches the problem is a different way

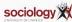

# **Ordinal logit**

Stereotype logit

### Stereotype logit

• If outcome is ordinal we should see a pattern in the parameter estimates:

```
. mlogit educ c.age i.sex if age>30
[...]
Multinomial logistic regression
                                        Number of obs = 10905
                                        LR chi2(4) = 1171.90
                                        Prob > chi2 = 0.0000
Log likelihood = -9778.8701
                                        Pseudo R2
                                                     = 0.0565
      educ | Coef. Std. Err. z P>|z| [95% Conf. Interval]
Ηi
     age | -.0453534 .0015199 -29.84 0.000
                                            - .0483323 - .0423744
     2.sex | -.4350524 .0429147 -10.14 0.000 -.5191636 -.3509411
     _cons | 2.503877 .086875 28.82 0.000
                                               2.333605 2.674149
Med
       age | -.0380206 .0023874 -15.93
                                      0.000
                                             -.0426999 -.0333413
     2.sex | -.1285718 .0674878 -1.91 0.057
                                             -.2608455 .0037019
     _cons | .5817336 .1335183 4.36 0.000
                                            .3200425 .8434246
      (base outcome)
I.o.
```

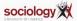

# **Ordered parameter estimates**

- · Low education is the baseline
- · The effect of age:
  - -0.045 for high vs low
  - -0.038 for medium vs low
  - 0.000, implicitly for low vs low
- Sex: -0.435, -0.129 and 0.000
- Stereotype logit fits a scale factor  $\phi$  to the parameter estimates to capture this pattern

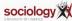

#### Scale factor

• Compare mlogit:

$$\log \frac{P(Y=j)}{P(Y=J)} = \alpha_j + \beta_{1j} X_1 + \beta_{2j} X, \ j=1,\ldots,J-1$$

• with slogit

$$\log \frac{P(Y=j)}{P(Y=J)} = \alpha_j + \phi_j \beta_1 X_1 + \phi_j \beta_2 X_2, \quad j=1,\ldots,J-1$$

- $\phi$  is zero for the baseline category, and 1 for the maximum
- It won't necessarily rank your categories in the right order: sometimes the effects of other variables do not coincide with how you see the ordinality

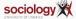

### Slogit example

Age and sex predicting education for those 30yrs-plus

```
. slogit educ age i.sex if age>30
Γ...1
Stereotype logistic regression
                                      Number of obs = 10905
                                       Wald chi2(2) = 970.21
Log likelihood = -9784.863
                                       Prob > chi2 =
                                                         0.0000
(1) [phi1_1]_cons = 1
      educ | Coef. Std. Err. z P>|z| [95% Conf. Interval]
     age | .0457061 .0015099 30.27
                                      0.000 .0427468 .0486654
     2.sex | .4090173 .0427624 9.56 0.000 .3252045 .4928301
   /phi1_1 | 1 (constrained)
   /phi1_2 | .7857325 .0491519 15.99 0.000 .6893965 .8820684
   /phi1_3 | 0 (base outcome)
   /theta1 | 2.508265 .0869764 28.84 0.000 2.337795 2.678736
   /theta2 | .5809221 .133082 4.37
                                      0.000 .3200862 .841758
   /theta3 | 0 (base outcome)
(educ=Lo is the base outcome)
```

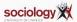

# Interpreting $\phi$

• With low education as the baseline, we find  $\phi$  estimates thus:

- That is, averaging across the variables, the effect of medium vs low is 0.786 times that of high vs low
- The /theta terms are the  $\alpha_i$ s

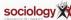

### Surprises from slogit

- . slogit is not guaranteed to respect the order
- if we include younger people as well as those over 30, lifecourse and cohort effects mean age has a non-linear effect
- $\Rightarrow$  changes the order of  $\phi$

```
. slogit educ age i.sex
[...]
Stereotype logistic regression
                                      Number of obs = 14321
                                       Wald chi2(2) = 489.72
Log likelihood = -13792.05
                                      Prob > chi2
                                                        0.0000
(1) [phi1 1] cons = 1
      educ | Coef. Std. Err. z P>|z| [95% Conf. Interval]
      age .0219661 .0009933 22.11 0.000 .0200192 .0239129
     2.sex | .1450657 .0287461 5.05 0.000 .0887244 .2014071
   /phi1 1 | 1 (constrained)
   /phi1 2 | 1.813979 .0916542 19.79 0.000 1.634341
                                                       1.993618
   /phi1_3 | 0 (base outcome)
   /theta1 | .9920811 .0559998 17.72 0.000 .8823235 1.101839
   /theta2 | .7037589 .0735806 9.56 0.000 .5595436 .8479743
   /theta3 | 0 (base outcome)
```

(educ=Lo is the base outcome)

## Recover by including non-linear age

```
Stereotype logistic regression
                                      Number of obs = 14321
                                       Wald chi2(3) = 984.66
Log likelihood = -13581.046
                                      Prob > chi2 =
                                                         0.0000
(1) [phi1 1] cons = 1
      educ | Coef. Std. Err. z P>|z| [95% Conf. Interval]
      age | -.1275568 .0071248 -17.90 0.000 -.1415212 -.1135924
c.age#c.age | .0015888 .0000731 21.74 0.000 .0014456 .0017321
     2.sex | .3161976 .0380102 8.32 0.000 .2416989 .3906963
   /phi1 1 | 1 (constrained)
   /phi1_2 | .5539747 .0479035 11.56 0.000 .4600854 .6478639
   /phi1_3 | 0 (base outcome)
   /theta1 | -1.948551 .1581395 -12.32 0.000 -2.258499 -1.638604
   /theta2 | -2.154373 .078911 -27.30 0.000 -2.309036 -1.999711
   /theta3 | 0 (base outcome)
(educ=Lo is the base outcome)
```

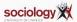

# Stereotype logit

- Stereotype logit treats ordinality as ordinality in terms of the explanatory variables
- There can be therefore disagreements between variables about the pattern of ordinality
- It can be extended to more dimensions, which makes sense for categorical variables whose categories can be thought of as arrayed across more than one dimension
- See Long and Freese, Ch 6.8

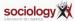

# **Ordinal logit**

**Proportional odds** 

# The proportional odds model

- · The most commonly used ordinal logistic model has another logic
- It assumes the ordinal variable is based on an unobserved latent variable
- Unobserved cutpoints divide the latent variable into the groups indexed by the observed ordinal variable
- The model estimates the effects on the log of the odds of being higher rather than lower across the cutpoints

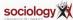

#### The model

• For j = 1 to J - 1,

$$\log \frac{P(Y > j)}{P(Y <= j)} = \alpha_j + \beta x$$

- Only one  $\beta$  per variable, whose interpretation is the effect on the odds of being higher rather than lower
- One  $\alpha$  per contrast, taking account of the fact that there are different proportions in each one

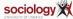

# J-1 contrasts again, but different

But rather than compare categories against a baseline it splits into high and low, with all the data involved each time

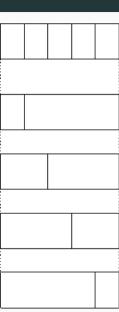

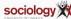

### An example

- Using data from the BHPS, we predict the probability of each of 5 ordered responses to the assertion "homosexual relationships are wrong"
- Answers from 1: strongly agree, to 5: strongly disagree
- Sex and age as predictors descriptively women and younger people are more likely to disagree (i.e., have high values)

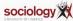

### Ordered logistic: Stata output

```
Ordered logistic regression
                                        Number of obs = 12725
                                        LR chi2(2)
                                                     = 2244.14
                                        Prob > chi2 = 0.0000
Log likelihood = -17802.088
                                        Pseudo R2
                                                     = 0.0593
   ropfamr | Coef. Std. Err. z P>|z| [95% Conf. Interval]
    2.rsex | .8339045 .033062 25.22 0.000 .7691041 .8987048
    rage | -.0371618 .0009172 -40.51 0.000 -.0389595 -.035364
     /cut1 | -3.833869 .0597563
                                              -3.950989 -3.716749
     /cut2 | -2.913506 .0547271
                                             -3.02077 -2.806243
     /cut3 | -1.132863 .0488522
                                              -1.228612 -1.037115
     /cut4 | .3371151 .0482232
                                           .2425994 .4316307
```

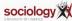

### Interpretation

- The betas are straightforward:
  - The effect for women is .8339. The OR is  $e^{.8339}$  or 2.302
  - Women's odds of being on the "approve" rather than the "disapprove" side of each contrast are 2.302 times as big as men's
  - Each year of age reduced the log-odds by .03716 (OR 0.964).
- The cutpoints are odd: Stata sets up the model in terms of cutpoints in the latent variable, so they are actually  $-\alpha_j$

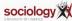

### **Linear predictor**

• Thus the  $\alpha + \beta X$  or linear predictor for the contrast between strongly agree (1) and the rest is (2-5 versus 1)

$$3.834 + 0.8339 \times \text{female} - 0.03716 \times \text{age}$$

• Between strongly disagree (5) and the rest (1-4 versus 5)

$$-0.3371 + 0.8339 \times \text{female} - 0.03716 \times \text{age}$$

and so on.

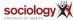

# **Predicted log odds**

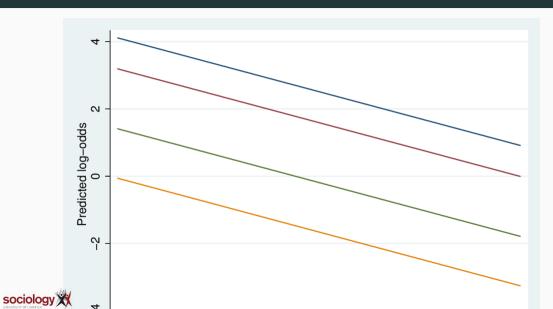

## Predicted log odds per contrast

- The predicted log-odds lines are straight and parallel
- The highest relates to the 1-4 vs 5 contrast
- · Parallel lines means the effect of a variable is the same across all contrasts
- Exponentiating, this means that the multiplicative effect of a variable is the same on all contrasts: hence "proportional odds"
- This is a key assumption

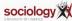

# Predicted probabilities relative to contrasts

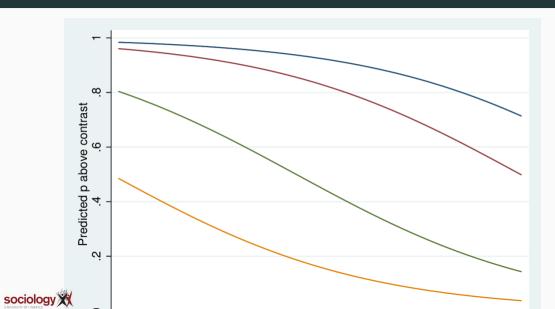

### Predicted probabilities relative to contrasts

- We predict the probabilities of being above a particular contrast in the standard way
- Since age has a negative effect, downward sloping sigmoid curves
- Sigmoid curves are also parallel (same shape, shifted left-right)
- We get probabilities for each of the five states by subtraction

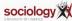

#### Inference

- The key elements of inference are standard: Wald tests and LR tests
- Since there is only one parameter per variable it is more straightforward than MNL
- However, the key assumption of proportional odds (that there *is* only one parameter per variable) is often wrong.
- The effect of a variable on one contrast may differ from another
- Long and Freese's SPost Stata add-on contains a test for this

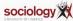

# **Testing proportional odds**

- · It is possible to fit each contrast as a binary logit
- The brant command does this, and tests that the parameter estimates are the same across the contrast
- It needs to use Stata's old-fashioned xi: prefix to handle categorical variables:

```
xi: ologit ropfamr i.rsex rage
brant, detail
```

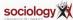

### **Brant test output**

. brant, detail

Estimated coefficients from j-1 binary regressions

```
y>1 y>2 y>3 y>4
_Irsex_2 1.0198492 .91316651 .76176797 .8150246
rage -.02716537 -.03064454 -.03652048 -.04571137
_cons 3.2067856 2.5225826 1.1214759 -.00985108
```

Brant Test of Parallel Regression Assumption

| Variable | chi2   | p>chi2 | df |
|----------|--------|--------|----|
| +        |        |        |    |
| All      | 101.13 | 0.000  | 6  |
| +        |        |        |    |
| _Irsex_2 | 15.88  | 0.001  | 3  |
| rage     | 81.07  | 0.000  | 3  |
|          |        |        |    |

A significant test statistic provides evidence that the parallel regression assumption has been violated.

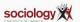

#### What to do?

- In this case the assumption is violated for both variables, but looking at the individual estimates, the differences are not big
- It's a big data set (14k cases) so it's easy to find departures from assumptions
- However, the departures can be meaningful. In this case it is worth fitting the "Generalised Ordinal Logit" model

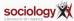

# **Generalised Ordinal Logit**

This extends the proportional odds model in this fashion

$$\log \frac{P(Y > j)}{P(Y <= j)} = \alpha_j + \beta_j x$$

- That is, each variable has a per-contrast parameter
- At the most imparsimonious this is like a reparameterisation of the MNL in ordinal terms
- However, can constrain  $\beta$ s to be constant for some variables
- Get something intermediate, with violations of PO accommodated, but the parsimony of a single parameter where that is acceptable
- Download Richard William's gologit2 to fit this model:

ssc install gologit2

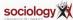

# **Ordinal logit**

**Sequential logit** 

### Sequential logit

- Different ways of looking at ordinality suit different ordinal regression formations
  - categories arrayed in one (or more) dimension(s): slogit
  - categories derived by dividing an unobserved continuum: ologit etc
  - categories that represent successive stages: the continuation-ratio model
- Where you get to higher stages by passing through lower ones, in which you could also stay
  - Educational qualification: you can only progress to the next stage if you have completed all the previous ones
  - Promotion: you can only get to a higher grade by passing through the lower grades

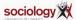

#### "Continuation ratio" model

• Here the question is, given you reached level *j*, what is your chance of going further:

$$\log \frac{P(Y > j)}{P(Y = j)} = \alpha + \beta X_j$$

- For each level, the sample is anyone in level j or higher, and the outcome is being in level j + 1 or higher
- That is, for each contrast except the lowest, you drop the cases that didn't make it that far

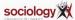

# J-1 contrasts again, again different

But rather than splitting high and low, with all the data involved each time, it drops cases below the baseline

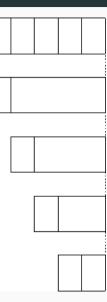

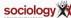

### Fitting CR

- This model implies one equation for each contrast
- Can be fitted by hand by defining outcome variable and subsample for each contrast (ed has 4 values):

```
gen con1 = ed>1
gen con2 = ed>2
replace con2 = . if ed<=1
gen con3 = ed>3
replace con3 = . if ed<=2
logit con1 odoby i.osex
logit con2 odoby i.osex
logit con3 odoby i.osex</pre>
```

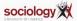

### seqlogit

• Maarten Buis's seqlogit does it more or less automatically:

```
seqlogit ed odoby i.osex, tree(1 : 2 3 4 , 2 : 3 4 , 3 : 4 )
```

- you need to specify the contrasts
- You can impose constraints to make parameters equal across contrasts

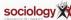